## Rcpp by Examples

#### <span id="page-0-0"></span>Dr. Dirk Eddelbuettel

<edd@debian.org> <dirk.eddelbuettel@R-Project.org>

Workshop preceding [R/Finance](http://www.RinFinance.com) 2013 University of Illinois at Chicago 17 May 2013

## **Outline**

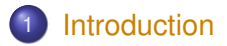

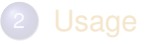

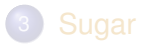

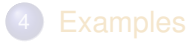

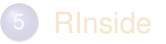

<span id="page-1-0"></span>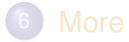

## A "vision" from Bell Labs from 1976

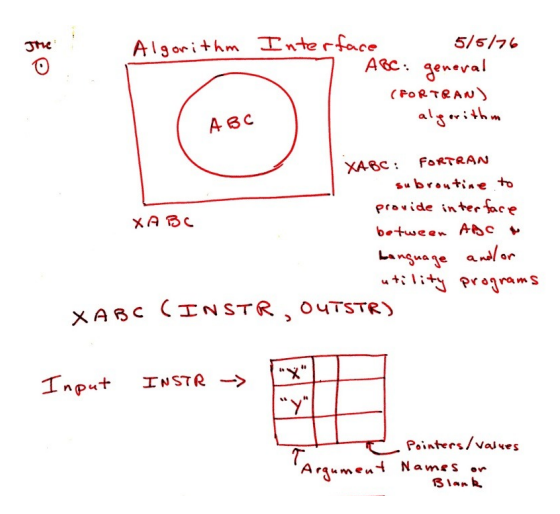

<span id="page-2-0"></span>Source: John Chambers' talk at Stanford in October 2010; personal correspondence.

## An Introductory Example

#### Consider a function defined as

<span id="page-3-0"></span>
$$
f(n) \quad \text{such that} \quad\n \begin{cases}\n n & \text{when} \quad n < 2 \\
 f(n-1) + f(n-2) & \text{when} \quad n \geq 2\n \end{cases}
$$

## An Introductory Example: Simple R Implementation

R implementation and use:

```
f <- function(n) {
    if (n < 2) return(n)
    return(f(n-1) + f(n-2))
}
## Using it on first 11 arguments
sapply(0:10, f)
## [1] 0 1 1 2 3 5 8 13 21 34 55
```
[Intro](#page-1-0) [Usage](#page-13-0) [Sugar](#page-18-0) [Examples](#page-23-0) Rinside [More](#page-44-0) | [Interface](#page-2-0) [Speed](#page-3-0) [Users](#page-8-0) [R Types](#page-9-0) [STL Types](#page-10-0)

## An Introductory Example: Timing R Implementation

#### Timing:

```
library(rbenchmark)
benchmark(f(10), f(15), f(20))[,1:4]
```
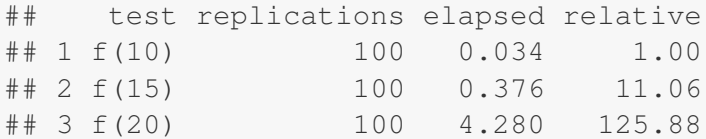

## An Introductory Example: C++ Implementation

```
int g(int n) {
    if (n < 2) return(n);
    return(q(n-1) + q(n-2));
}
```
Deployed as:

```
library(Rcpp)
cppFunction('int g(int n) { if (n < 2)
return(n); return(g(n-1) + g(n-2)); }')
## Using it on first 11 arguments
sapply(0:10, g)
```
## [1] 0 1 1 2 3 5 8 13 21 34 55

## An Introductory Example: Comparing timing

Timing:

```
library(rbenchmark)
benchmark(f(20), g(20))[,1:4]
```
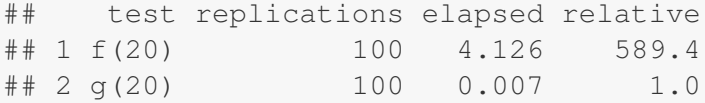

A nice 600-fold gain.

## Well-know packages using Rcpp

- Amelia by Gary King et al: Multiple Imputation from cross-section, time-series or both; uses Rcpp and RcppArmadillo
- forecast by Rob Hyndman et al: Time-series forecasting including state space and automated ARIMA modeling; uses Rcpp and Armadillo
	- RStan by Andrew Gelman et al: Rcpp helps with automatic model parsing / generation for MCMC / Bayesian modeling
- <span id="page-8-0"></span>rugarch by Alexios Ghalanos: Sophisticated financial time series models using Rcpp and RcppArmadillo
	- bigviz by Hadley Wickham: High-performance visualization of datasets in the 10-100 million observations range

## Type mapping

Standard R types (integer, numeric, list, function, ... and compound objects) are mapped to corresponding C++ types using extensive template meta-programming – it just works:

```
library(Rcpp)
cppFunction("
   NumericVector logabs(NumericVector x) {
      return log(abs(x));
  }
")
logabs(seq(-5, 5, by=2))
## [1] 1.609 1.099 0.000 0.000 1.099 1.609
```
<span id="page-9-0"></span>Also note: vectorized C++!

## Type mapping also with C++ STL types

Use of std::vector<double> and STL algorithms:

```
#include <Rcpp.h>
using namespace Rcpp;
inline double f (double x) { return ::log(::fabs(x)); }
// [[Rcpp::export]]
std::vector<double> logabs2(std::vector<double> x) {
  std::transform(x.begin(), x.end(), x.begin(), f);
  return x;
}
```
## Type mapping also with C++ STL types

Used via

**library(**Rcpp**) sourceCpp(**"code/logabs2.cpp"**) logabs2(seq(-**5**,** 5**,** by=2**))**

## [1] 1.609 1.099 0.000 0.000 1.099 1.609

## Type mapping is seamless

Simple outer product of a column vector (using Armadillo / RcppArmadillo):

```
cppFunction("arma::mat v(arma::colvec a) {return
a*a.t();}", depends="RcppArmadillo")
v(1:5)
```
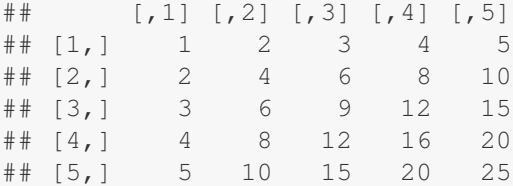

This uses implicit conversion via  $as \leq$  and  $w \rceil$  and  $p - c$  [package](http://dirk.eddelbuettel.com/code/rcpp/Rcpp-extending.pdf) [vignette Rcpp-extending.](http://dirk.eddelbuettel.com/code/rcpp/Rcpp-extending.pdf)

## **Outline**

<span id="page-13-0"></span>1 [Introduction](#page-1-0) 2 [Usage](#page-13-0) 3 [Sugar](#page-18-0)

## Basic Usage: evalCpp

evalCpp() evaluates a single C++ expression. Includes and dependencies can be declared. This allows us to quickly check C++ constructs.

**evalCpp(** "std::numeric\_limits<double>::max()" **)**

<span id="page-14-0"></span>## [1] 1.798e+308

## Basic Usage: cppFunction()

cppFunction() creates, compiles and links a C++ file, and creates an R function to access it.

```
cppFunction("
    int useCpp11() {
        auto x = 10:
        return x;
}", plugins=c("cpp11"))
useCpp11() # same identifier as C++ function
## [1] 10
```
## Basic Usage: sourceCpp()

sourceCpp() is the actual workhorse behind  $evalCpp$ () and  $cppFunction()$ . It is described in more detail in the [package](http://dirk.eddelbuettel.com/code/rcpp/Rcpp-attributes.pdf) [vignette Rcpp-attributes.](http://dirk.eddelbuettel.com/code/rcpp/Rcpp-attributes.pdf)

sourceCpp() builds on and extends cxxfunction() from package inline, but provides even more ease-of-use, control and helpers – freeing us from boilerplate scaffolding.

<span id="page-16-0"></span>A key feature are the plugins and dependency options: other packages can provide a plugin to supply require compile-time parameters (cf RcppArmadillo, RcppEigen, RcppGSL).

## Basic Usage: Packages

Package are *the* standard unit of R code organization.

Creating packages with Rcpp is easy; an empty one to work from can be created by Rcpp.package.skeleton()

The vignette [Rcpp-package](http://dirk.eddelbuettel.com/code/rcpp/Rcpp-package.pdf) has fuller details.

<span id="page-17-0"></span>As of April 2013, there are 110 packages on CRAN which use Rcpp, and a further 10 on BioConductor — with working, tested, and reviewed examples.

## **Outline**

<span id="page-18-0"></span>1 [Introduction](#page-1-0) 2 [Usage](#page-13-0) 3 [Sugar](#page-18-0)

[Intro](#page-1-0) [Usage](#page-13-0) [Sugar](#page-18-0) [Examples](#page-23-0) Rinside [More](#page-44-0) **[Example](#page-19-0)** 

## Syntactive 'sugar': Simulating  $\pi$  in R

Basic idea: for point  $(x, y)$ , compute distance to origin. Do so repeatedly, and ratio of points below one to number N of simulations will approach  $\pi/4$  as we fill the area of one quarter of the unit circle.

```
piR <- function(N) {
     \times \leftarrow runif(N)
     y <- runif(N)
     d <- sqrt(x^2 + y^2)
     \text{return } (4 \times \text{sum} (d \le 1.0) / N)}
set.seed(5)
sapply(10^(3:6), piR)
## [1] 3.156 3.155 3.139 3.141
```
[Intro](#page-1-0) [Usage](#page-13-0) [Sugar](#page-18-0) [Examples](#page-23-0) Rinside [More](#page-44-0) **[Example](#page-19-0)** 

## Syntactive 'sugar': Simulating  $\pi$  in C++

The neat thing about Rcpp sugar enables us to write C++ code that looks almost as compact.

```
#include <Rcpp.h>
using namespace Repp;
```

```
// [[Rcpp::export]]
double piSugar(const int N) {
  RNGScope scope; // ensure RNG gets set/reset
  NumericVector x = runif(N);NumericVector y = runif(N);NumericVector d = sqrt(x*x + y*y);
  return 4.0 \star sum(d \leq 1.0) / N;
}
```
### Apart from RNG set/reset, the code is essentially identical.

## Syntactive 'sugar': Simulating  $\pi$

And by using the same RNG, so are the results.

```
sourceCpp("code/piSugar.cpp")
set.seed(42); a <- piR(1.0e7)
set.seed(42); b <- piSugar(1.0e7)
identical(a,b)
## [1] TRUE
print(c(a,b), digits=7)
## [1] 3.140899 3.140899
```
## Syntactive 'sugar': Simulating  $\pi$

The performance is close with a small gain for  $C_{++}$  as R is already vectorised:

```
library(rbenchmark)
benchmark(piR(1.0e6), piSugar(1.0e6))[,1:4]
## test replications elapsed relative
## 1 piR(1e+06) 100 13.540 1.76
## 2 piSugar(1e+06) 100 7.695 1.00
```
More about Sugar is in the [package vignette Rcpp-sugar.](http://dirk.eddelbuettel.com/code/rcpp/Rcpp-sugar.pdf)

## **Outline**

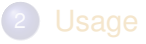

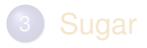

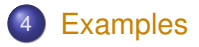

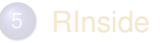

<span id="page-23-0"></span>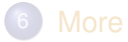

# Cumulative Sum

See http://gallery.rcpp.org/articles/vector-cumulative-sum/

#### A basic looped version:

```
#include <Rcpp.h>
#include <numeric> // for std::partial_sum
using namespace Rcpp;
// [[Rcpp::export]]
NumericVector cumsum1(NumericVector x){
    // initialize an accumulator variable
    double acc = 0:
    // initialize the result vector
    NumericVector res(x.size());
    for(int i = 0; i < x.size(); i++){
         acc += x[i];res[i] = acc;}
    return res;
}
```
## Cumulative Sum See http://gallery.rcpp.org/articles/vector-cumulative-sum/

### An STL variant:

```
// [[Rcpp::export]]
NumericVector cumsum2(NumericVector x){
    // initialize the result vector
    NumericVector res(x.size());
    std::partial sum(x.begin(), x.end(),
                     res.begin());
    return res;
}
```
### Cumulative Sum See http://gallery.rcpp.org/articles/vector-cumulative-sum/

Or just sugar:

```
// [[Rcpp::export]]
NumericVector cumsum sug(NumericVector x) {
    return cumsum(x); // compute + return result vector
}
```
Of course, all results are the same.

```
cppFunction('NumericVector cumsum_sug(NumericVector
x) { return cumsum(x); }')
x <- 1:10
all.equal(cumsum_sug(x), cumsum(x))
## [1] TRUE
```
## Armadillo subsetting

See http://gallery.rcpp.org/articles/armadillo-subsetting/

```
#include <RcppArmadillo.h>
// [[Rcpp::depends(RcppArmadillo)]]
using namespace Rcpp;
using namespace arma;
// [[Rcpp::export]]
mat matrixSubset(mat M) {
    // logical condition:
    // where is transpose larger?
    umat a = \text{trans}(M) > M;mat N = \text{conv to}(\text{mat}): from(a);
    return N;
}
```
## Armadillo subsetting

See http://gallery.rcpp.org/articles/armadillo-subsetting/

## M <**- matrix(**1**:**9**,** 3**,** 3**)** M  $\#$  [, 1] [, 2] [, 3] ## [1,] 1 4 7 ## [2,] 2 5 8 ## [3,] 3 6 9 **matrixSubset(**M**)**  $\#$  [, 1] [, 2] [, 3] ## [1,] 0 0 0  $\#$   $[2,]$  1 0 0 ## [3,] 1 1 0

## Armadillo subsetting

See http://gallery.rcpp.org/articles/armadillo-subsetting/

```
#include <RcppArmadillo.h>
// [[Rcpp::depends(RcppArmadillo)]]
// [[Rcpp::export]]
arma::vec matrixSubset2(arma::mat M) {
    arma::mat Z = M * M.t():
    arma::vec v = Z.\text{elem}(\text{arma::find}(Z \geq 100));return v;
}
```
#### **matrixSubset2(**M**)**

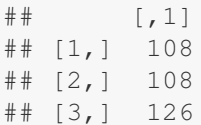

#### Calling an R function from C++ See http://gallery.rcpp.org/articles/r-function-from-c++/

```
#include <Rcpp.h>
```

```
using namespace Rcpp;
```

```
// [[Rcpp::export]]
NumericVector callFunction(NumericVector x,
                            Function f) {
    NumericVector res = f(x);
    return res;
}
/*** RcallFunction(x, fivenum)
*/
```
## A simple C++ Lambda example

See http://gallery.rcpp.org/articles/simple-lambda-func-c++11/

```
#include <Rcpp.h>
```
}

```
using namespace Rcpp;
```

```
// Important: enable C++11 via plugin
// [[Rcpp::plugins("cpp11")]]
```

```
// [[Rcpp::export]]
std::vector<double>
transformEx(const std::vector<double>& x) {
    std::vector<double> y(x.size());
    std::transform(x.begin(), x.end(), y.begin(),
                    [ (double x) { return x \star x; } );
    return y;
```
## Using Boost via BH

See http://gallery.rcpp.org/articles/using-boost-with-bh/

```
// [[Rcpp::depends(BH)]]
#include <Rcpp.h>
// One include file from Boost
#include <boost/date_time/gregorian/gregorian_types.hpp>
using namespace boost:: gregorian:
// [[Rcpp::export]]
Rcpp::Date getIMMDate(int mon, int year) {
    // compute third Wednesday of given month / year
    date d = nth_day_of_the_week_in_month(
                        nth day of the week in month::third,
                        Wednesday, mon).get date(year);
    date::ymd_type ymd = d.year_month_day();
```
}

return Rcpp::wrap(Rcpp::Date(ymd.year, ymd.month, ymd.day));

## Using Exceptions

See http://gallery.rcpp.org/articles/intro-to-exceptions/

```
#include <Rcpp.h>
using namespace Rcpp;
// [[Rcpp::export]]
double takeLog(double val) {
    try {
        if (val \leq 0.0) { \qquad // log() not defined here
            throw std::range_error("Inadmissible value");
        }
        return log(val);
    } catch(std::exception &ex) {
        forward exception to r(ex);
    } catch(...) {
        ::Rf_error("c++ exception (unknown reason)");
    }
    return NA_REAL; \frac{1}{\sqrt{2}} not reached
}
```
## Using Exceptions See http://gallery.rcpp.org/articles/intro-to-exceptions/

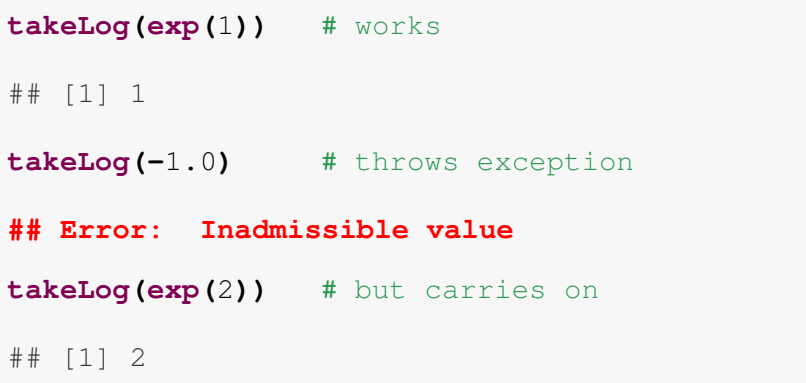

## Armadillo Eigenvalues

See http://gallery.rcpp.org/articles/armadillo-eigenvalues/

```
#include <RcppArmadillo.h>
```

```
// [[Rcpp::depends(RcppArmadillo)]]
```

```
// [[Rcpp::export]]
arma::vec getEigenValues(arma::mat M) {
    return arma:: eig_sym(M);
}
```
## Armadillo Eigenvalues

See http://gallery.rcpp.org/articles/armadillo-eigenvalues/

```
set.seed(42)
X <- matrix(rnorm(4*4), 4, 4)
Z <- X %*% t(X)
getEigenValues(Z)
```
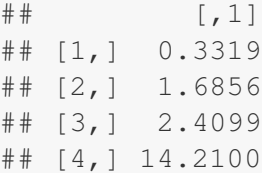

# R gets the same results (in reverse) # and also returns the eigenvectors.

[Intro](#page-1-0) [Usage](#page-13-0) [Sugar](#page-18-0) [Examples](#page-23-0) Rinside [More](#page-44-0) **[From the Rcpp Gallery](#page-24-0)** 

### Multivariate Normal RNG Draw See http://gallery.rcpp.org/articles/simulate-multivariate-normal/

```
#include <RcppArmadillo.h>
// [[Rcpp::depends(RcppArmadillo)]]
using namespace Rcpp;
// [[Rcpp::export]]
arma::mat mvrnormArma(int n, arma::vec mu,
                       arma::mat sigma) {
   int ncols = sigma.n cols;
   arma::mat Y = arma::randn(n, ncols);return arma::repmat(mu, 1, n).t() +
                  Y * arma::chol(sigma);
}
```
## **Outline**

1 [Introduction](#page-1-0)

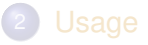

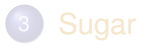

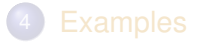

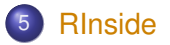

<span id="page-38-0"></span>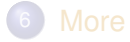

### The first example examples/standard/rinside\_sample0.cpp

```
// the embedded R via RInside
#include <RInside.h>
```

```
int main(int argc, char *argv[]) {
```

```
// create an embedded R instance
RInside R(argc, argv);
```

```
// assign a char* (string) to 'txt'
R['txt"] = "Hello, world! \n";
```

```
// eval the init string, ignoring returns
R.parseEvalQ("cat(txt)");
```

```
exit(0);
```
}

## RInside in a nutshell

Key aspects:

- [R](http://www.r-project.org)inside uses the embedding API of R
- An instance of [R](http://www.r-project.org) is launched by the RInside constructor
- It behaves just like a regular [R](http://www.r-project.org) process
- We submit commands as C++ strings which are parsed and evaluated
- Rcpp is used to easily get data in and out from the enclosing C++ program.

Application example: Qt RInside examples/qt/

> The question is sometimes asked how to embed **RInside** in a larger program.

We have a nice example using **Qt**:

```
#include <QApplication>
#include "qtdensity.h"
int main(int argc, char *argv[]) {
    RInside R(argc, argv); // embedded R inst.
    QApplication app(argc, argv);
    QtDensity qtdensity(R); \frac{1}{2} // passess by ref.
    return app.exec();
}
```
[Intro](#page-1-0) [Usage](#page-13-0) [Sugar](#page-18-0) [Examples](#page-23-0) [RInside](#page-38-0) [More](#page-44-0) [Basics](#page-39-0) [Qt](#page-41-0) [Wt](#page-43-0)

## Application example: Qt density slider RInside examples/qt/

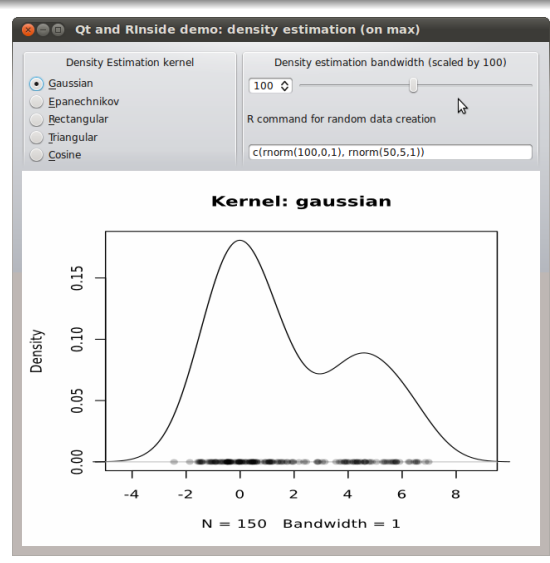

This uses standard **Qt** / GUI paradigms of

- **•** radio buttons
- **o** sliders
- textentry

all of which send values to the R process which provides a PNG image that is plotted.

## Application example: Wt RInside examples/wt/

Given the desktop application with **Qt**, the question arises how to deliver something similar "over the web" — and **Wt** helps.

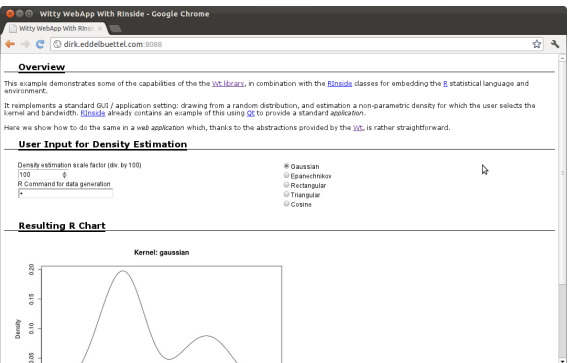

<span id="page-43-0"></span>**Wt** is similar to **Qt** so the code needs only a few changes. **Wt** takes care of all browser / app interactions and determines the most featureful deployment.

## **Outline**

1 [Introduction](#page-1-0)

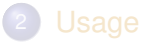

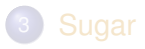

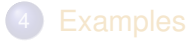

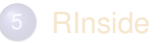

<span id="page-44-0"></span>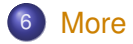

## **Documentation**

- The package comes with eight pdf vignettes, and numerous help pages.
- The introductory vignettes are now published (Rcpp and RcppEigen in *J Stat Software*, RcppArmadillo in *Comp. Stat.& Data Anal.*).
- The rcpp-devel list is *the* recommended resource, generally very helpful, and fairly low volume.
- By now StackOverflow has a fair number of posts too.
- <span id="page-45-0"></span>And a number of blog posts introduce/discuss features.

# **Rcpp Gallery**

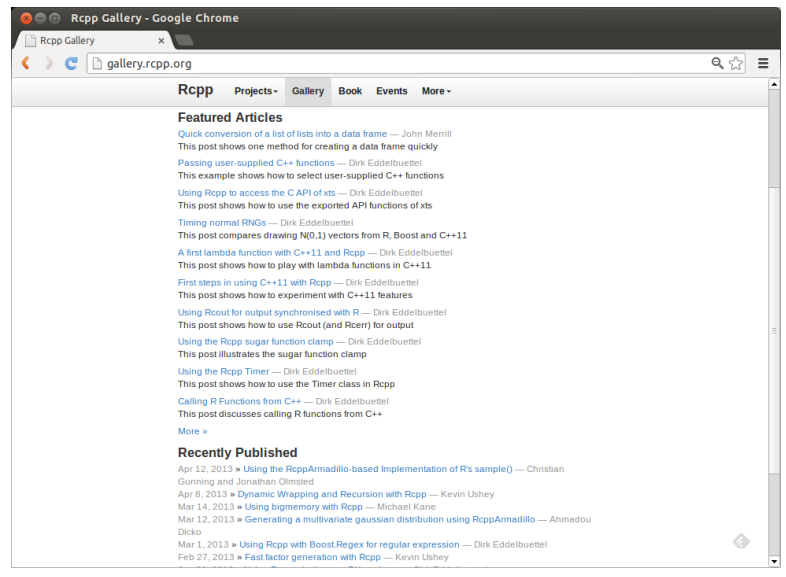

#### <span id="page-46-0"></span>Dirk Eddelbuettel **[Rcpp by Examples](#page-0-0)**

# The Rcpp book

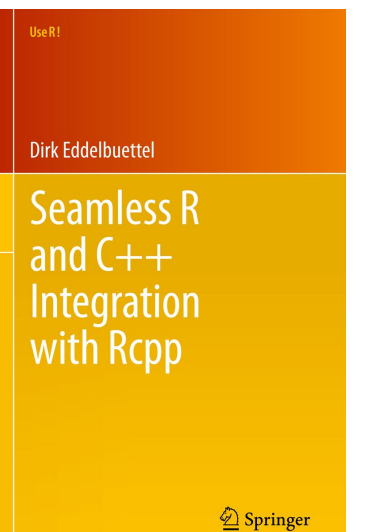

<span id="page-47-0"></span>Intially expected in May 2013. *Real Soon Now.*